## Версия прошивки принтера не поддерживается программой

Последние изменения: 2024-03-26

## У принтера устаревшая версия прошивки!

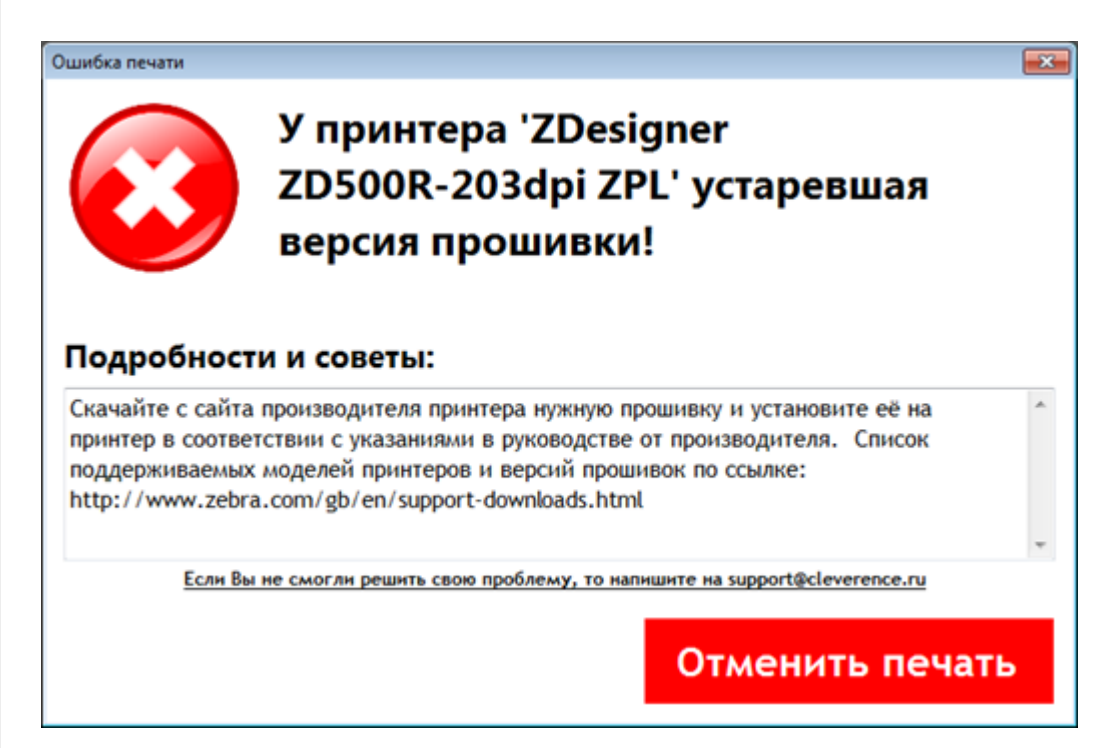

Для исправления ошибки необходимо скачать с сайта производителя принтера нужную прошивку и установить ее на принтер, следуя указаниям в руководстве.

Ссылка на сайт производителя: http://www.zebra.com/gb/en/support-downloads.html

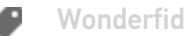

## Не нашли что искали?

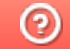

Задать вопрос в техническую поддержку